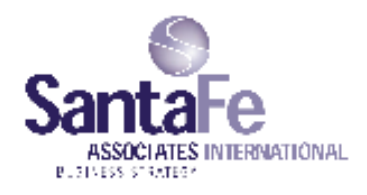

15 de Noviembre de 2010

H.E. Ban Ki-moon Secretarrio General Naciones Unidas New York, NY 10017 **USA** 

Estimado Sr. Secretario General,

Me complace comunicarle que SANTRA FE ASSOCIATES INTERNATIONAL apoya los diez principios del Pacto Mundial referente a los Derechos Humanos, los Derechos Laborales, el Medio Ambiente y la lucha contra la corrupción. Mediante esta comunicación, expresamos nuestra intención de apoyar y desarrollar esos principios dentro de nuestra esfera de influencia. Nos comprometemos a hacer del Pacto Mundial y sus principios parte de la estrategia, la cultura y las acciones cotidianas de nuestra compañía, así como en involucrarnos en proyectos cooperativos que contribuyan a los objetivos más amplios de Desarrollo de las Naciones Unidas, en particular los Objetivos de Desarrollo del Milenio. SANTA FE ASSOCIATES INTERNATIONAL comunicará claramente este compromiso a nuestras partes interesadas y al público en general.

Reconocemos que un requisito clave para participar en el Pacto Mundial es el envío anual de una Comunicación sobre el Progreso (CoP) que describe los esfuerzos de nuestra compañía para implementar los diez principios. Apoyamos la trasparencia y la rendición de cuentas, y por lo tanto nos comprometemos a reportar el progreso de aquí a un año de haber ingresado al Pacto Mundial, y anualmente desde entonces, como lo indica la política de CoP del Pacto Mundial.

Atentamente,

De. Alfredo L. Spilzinger Director Ejecutivo